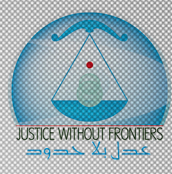

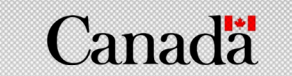

كح وزارة الإعلام

# برعية وزارة الاعلام

دعوة للإعلاميين والإعلاميات للمشاركة فى مسابقة

grives of Women

# الإعلام والمرأة **pullullg** والأمن

#### موضوع المسابقة:

تطوير تقارير، أبحاث وقصص بهدف تعزيز ثقافة وتنفيذ قرار مجلس الأمن المرتبط بالمرأة والسلام والأمن (WPS)؛ وتغيير النظرة السائدة تجاه المرأة علي أنها ضحية.

للراغبين/ات في المشاركة إرسال العمل مع التفاصيل الشخصية في مهلة أقصاها **١٥ تشرين الثاني٢٠٢**٢ على البريد الإلكتروني. media.competition.jwf@gmail.com

# المرأة في<br>بناء السلام

## ضمن إطار تنفيذ مشروع **" توطين قرارات المرأة** والسلام والأمن (WPS) في لبنان".

تنظم عدل بلا حدود بالشراكة مع الشبكة العالمية للنساء صانعات السلام (GNWP) ، وبرعاية وزارة الإعلام، وبدعم من برنامج عمليات السلام والاستقرار الكندق مسابقة بعنوان " الإعلام وقرار مجلس الأمن المرتبط بالمرأة والسلام والأمن (WPS) " والتى تستهدف الإعلاميين/ات والصحافيين/ات فى وسائل الإعلام والإعلان المرئى والمسموع والمكتوب، والعاملين/ات في الإعلانات والصحافة البديلة ( Facebook, Twitter, Instagram...) وذلك بغية زيادة الوعبى حول قرار مجلس الأمن ١٣٢٥ وأجندة المرأة والسلام والأمن، وأهمية المرأة في بناء السلام واستدامته في لبنان.

**Canada** 

**griwp** st Women

# المعايير المعتمدة للمشاركة فى المسابقة

- يجب أن يكون المشارك/ة إعلاميا/ةً، صحافيا/ةً في وسائل الإعلام والإعلان المرئي والمسموع والمكتوب، أو من العاملين/ات في الإعلانات والصحافة البديلة (Facebook – Instagram – twitter).
- قد تم نشر المواد المقدمة، أو من المقرر أن يتم نشرها عن طريق الطباعة، عبر الانترنت، محطات التلغزيون والإذاعة.
- يجب أن تساهم المواد المقدمة في تعزيز الركائز الأربعة لقرار مجلس الأمن المرتبط بالمرأة والسلام والأمن (المشاركة الهادفة للمرأة ، وحماية حقوق المرأة ، ومنع النزاعات، والإغاثة والتعافي التي تراعي الفوارق بين الجنسين).
	- يجب أن تكون المادة المقدمة صادرة عن الشخص الذي قدمها.

وزارة الإعلام

# الإعلام والمرأة والسلام والأمن

# معايير التقييم / الاختيار

سيتم تقييم الأعمال وإختيار الفائزين/ات من قبل لجنة مؤلفة من أصحاب وصاحبات الخبرة والكفاءة في مجال الإعلام والصحافة ومن المراعين/ات لموضوع الجندر وتطبيق قرارات مجلس الأمن في المجتمع. وسيتم إختيار الفائز/ة وفقاً للأسس التالية:

- ما إذا كانت المادة مبتكرة ومدفوعة بالحلول .
- ما إذا كانت المواد تساهم في التنفيذ الفعال لقرار مجلس الأمن المرتبط بالمرأة والسلام والأمن (wps) أو تعززه، بما في ذلك خطة العمل الوطنية، على سبيل المثال من خلال زيادة الوعي بأجندة المرأة والأمن والسلام أو تعزيز ركائزه الرئيسية .
- ما إذا كانت المادة تقدم سردًا تحويليًا تُظهر النساء بدور مشارك وفعال في عملية صنع الأمن والسلام وليس فقط كضحايا سلبيين.
- ما إذا كانت المادة تستخدم زاوية أصلية ومشوقة، مما يجعل قرار مجلس الأمن المرتبط بالمرأة والسلام والأمن (wps) ورسائلها الرئيسية في متناول عدد أكبر من السكان.

وزارة الإعلام

**Canada** 

gnwp divon

الإعلام والمرأة **Putting** 

والأمن

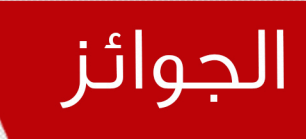

# سيتم منح الفائز /ة جائزة على الشكل التالى:

# الفائز/ة في المرتبة الأولى:

- مبلغ وقدره /٥٠٠/ ألف وخمسماية د.أ
- فرصة السفر إلى كولومبيا في شهر تشرين الثاني برعاية وتمويل الشبكة العالمية للنساء صانعات السلام (GNWP) لتبادل الخبرات مع إعلاميين/ات آخرين/ات حول قضايا المرأة والسلام والامن وإجراء تحليل مقارن للسياق في بلدانهم.

### الفائز/ة في المرتبة الثانية:

■ مبلغ وقدره /۱۰۰۰/ ألف د.أ

# الفائز/ة في المرتبة الثالثة:

- مبلغ وقدره /٥٠٠/ خمسماية د.أ
- تعميم المقالات والمدونات والإنتاج التلفزيوني/ الإذاعي من الفائزين في المرتبة الأولى والثانية على نطاق واسع للوصول إلى صانعات/ق السياسات فى الحكومات والأمم المتحدة والمنظمات الدولية والإقليمية الأخرى والمجتمع المدني وعامة الناس.

■ أما بالنسبة للمشاركين/ات في المسابقة سيتم تكريمهم/ن خلال حفل يحدد تاريخه لاحقاً.

Canadä gnwp

وزارة الإعلام

# الإعلام والمرأة والسلام

والأمن

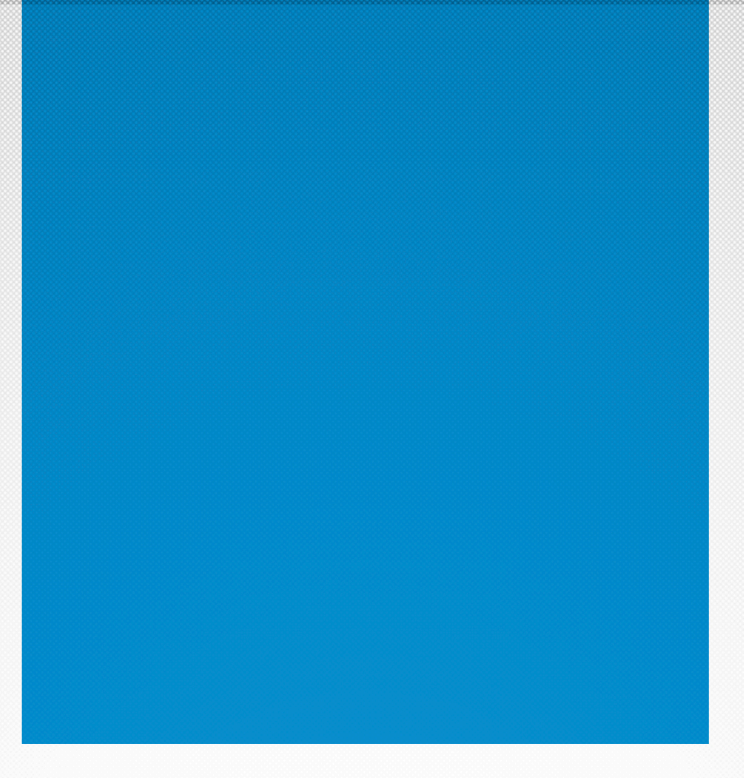

لمزيد من المعلومات والايضاحات حول قرارات مجلس الامن المرتبطة بالمرأة والأمن والسلام وحول المسابقة، ستعقد منظمة **عدل بلا حدود** لقاء في اوتيل **بادوفا–سن الفيل** 

> وذلك يوم الأربعاء الواقع فيه ٢٠٢٦ تشرين الأول ٢٠٢٢

عند الساعة **١٠ صباحا**". (لتأكيد الحضور الاتصال على الرقم التالي ٨٨٠٨٧٧-١٠١)

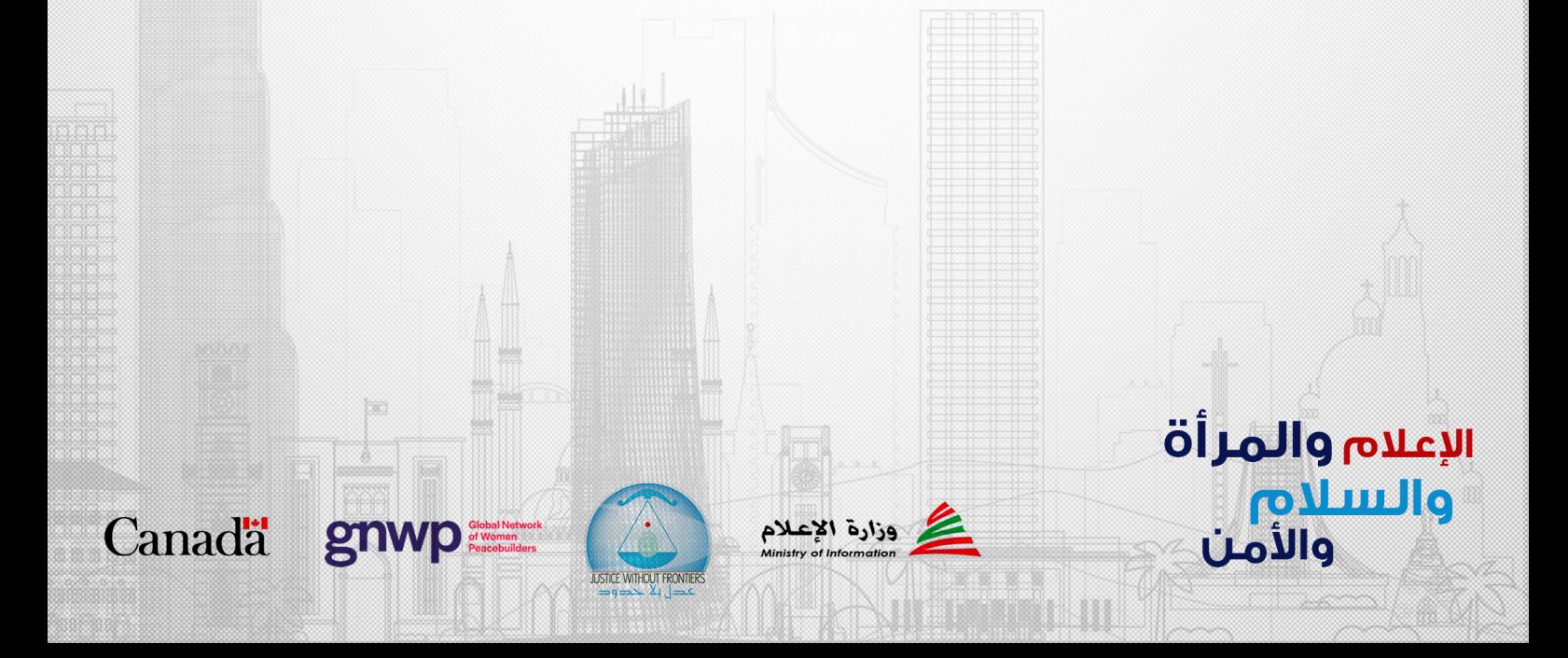